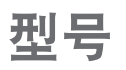

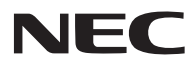

## **NP-V311X+/NP-V311W+/NP-V281W+** 快速设置指南

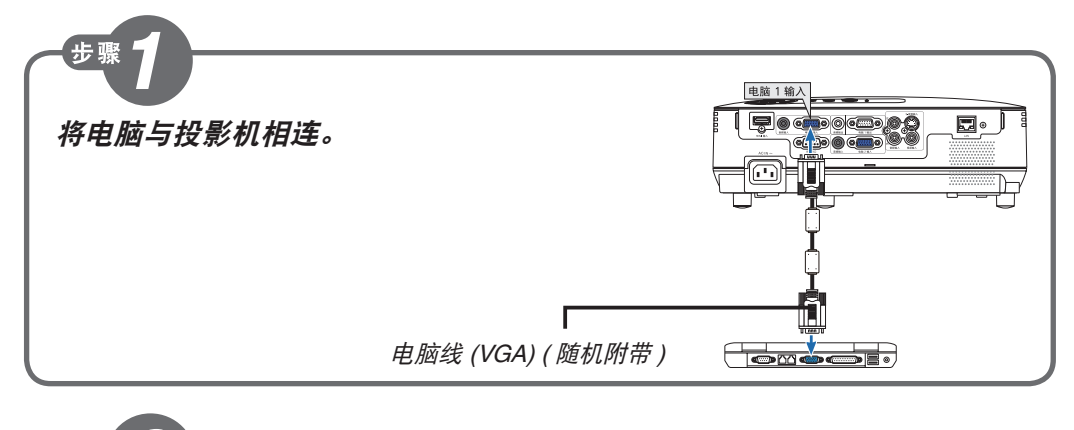

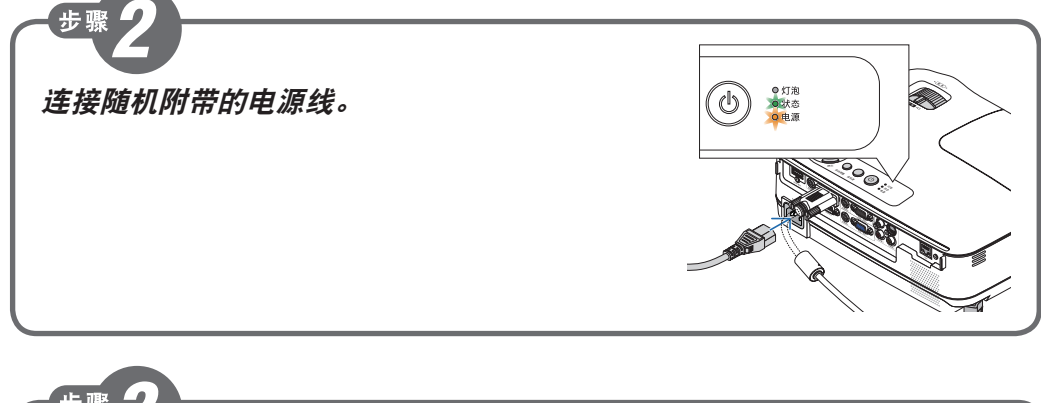

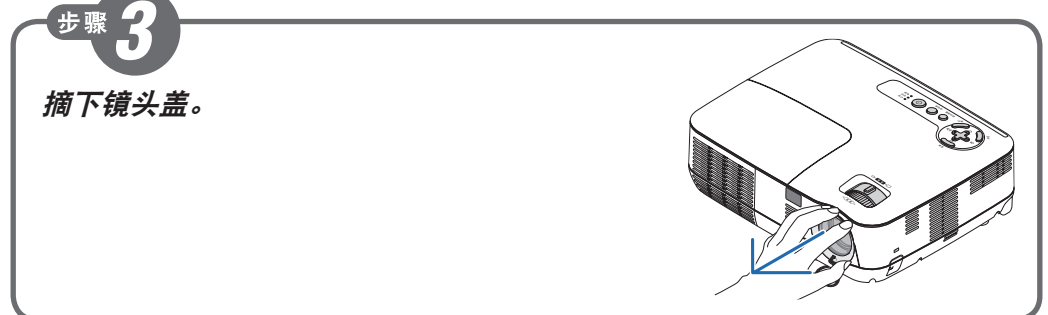

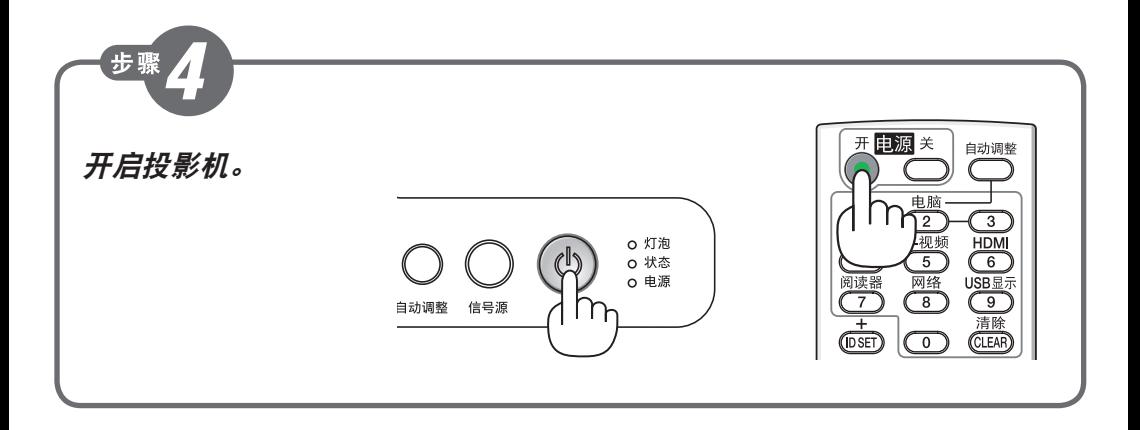

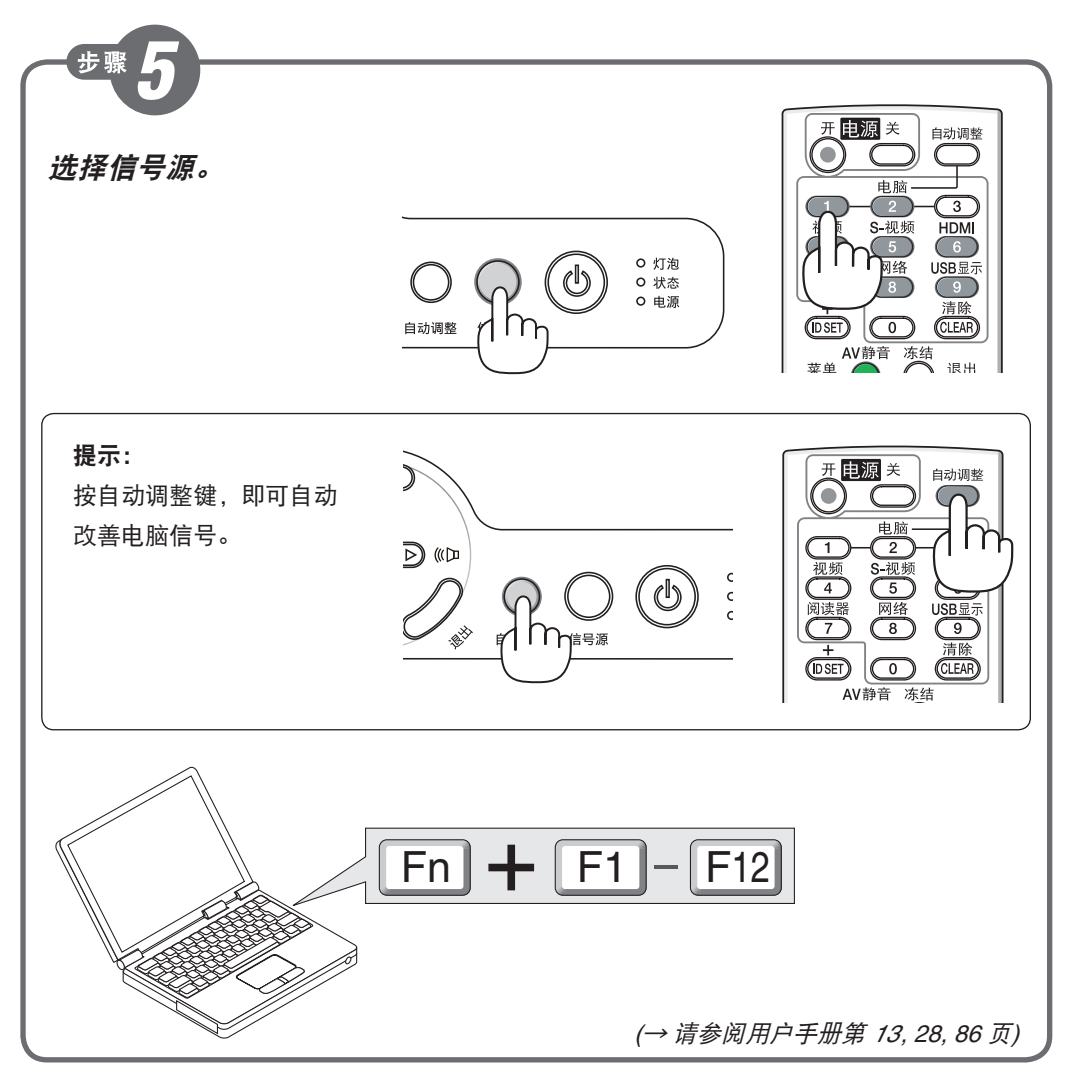

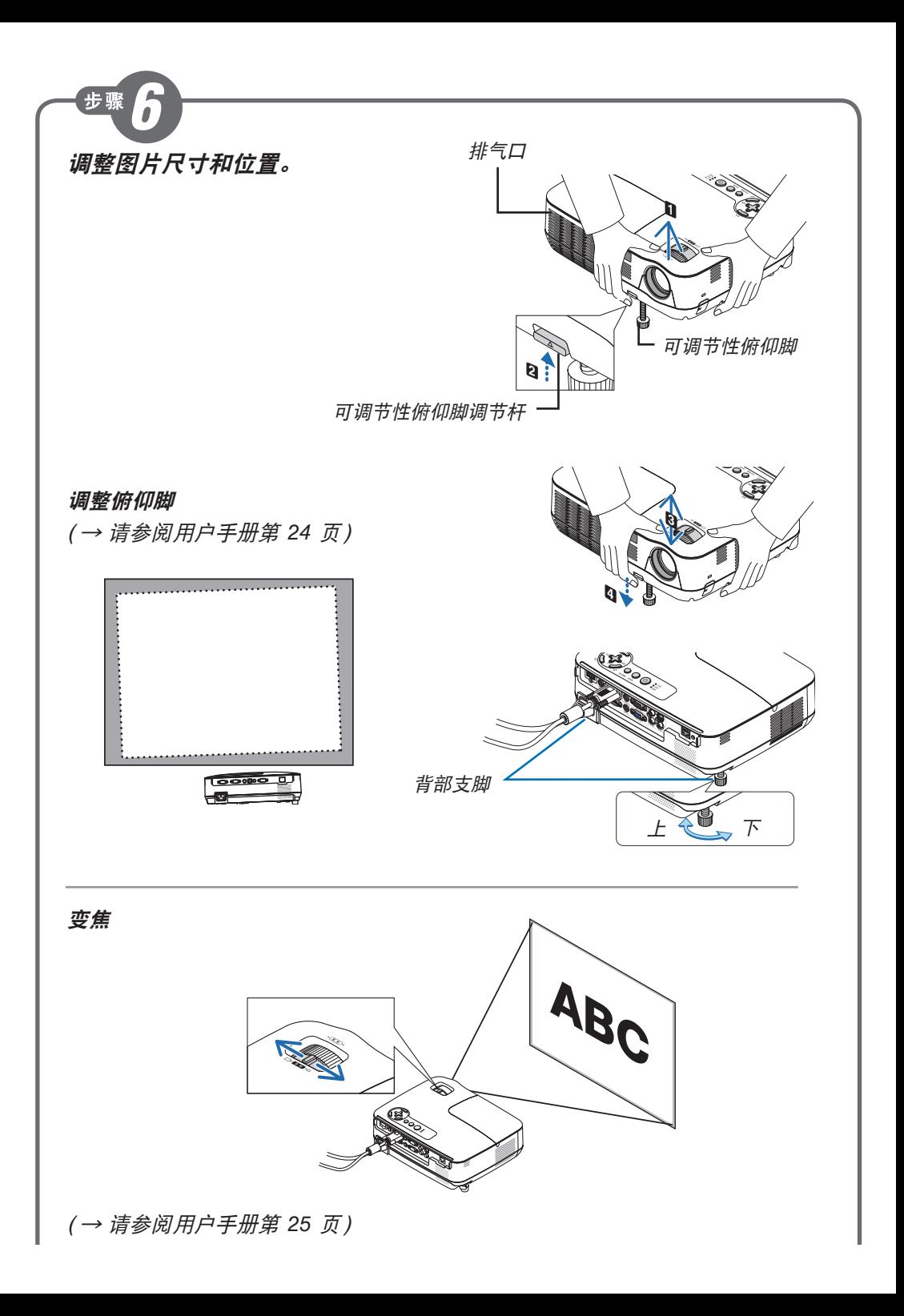

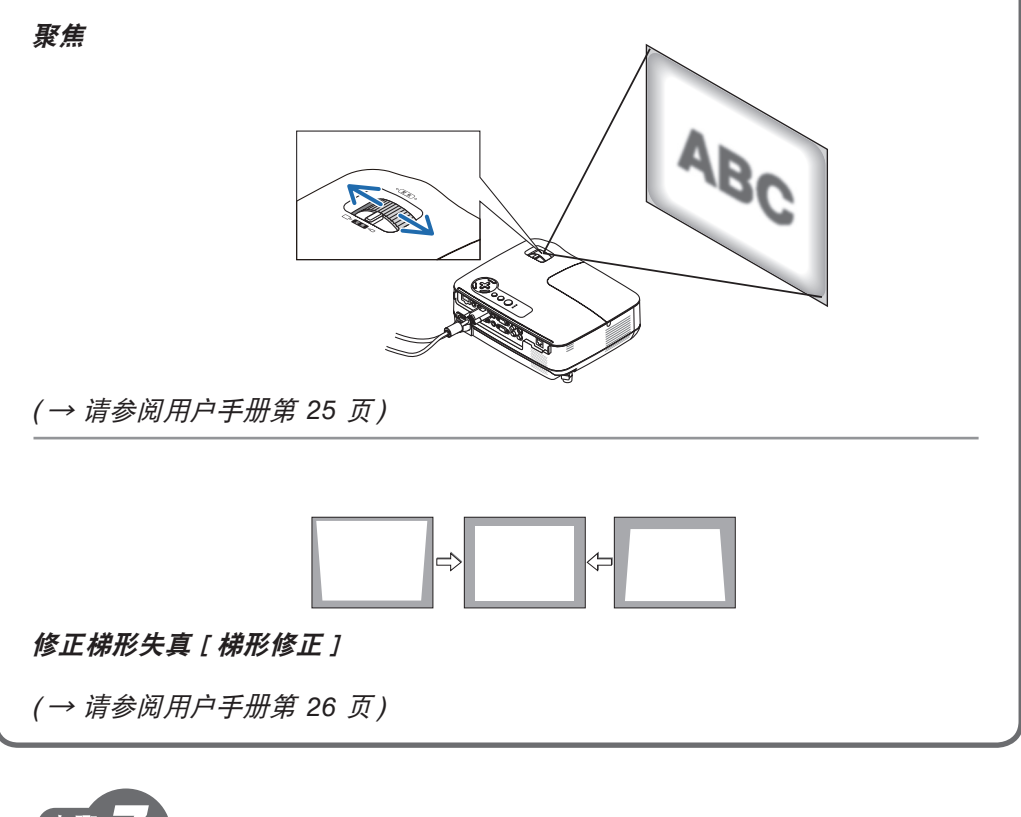

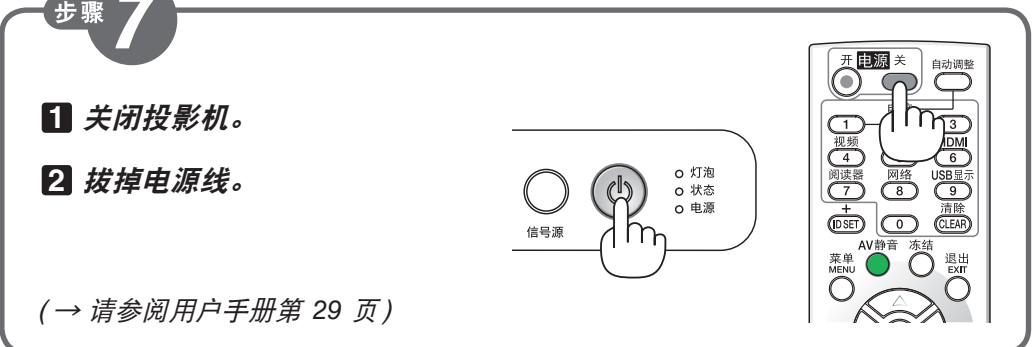

© NEC Display Solutions, Ltd. 2013 Printed in China Ver. 1 07/13

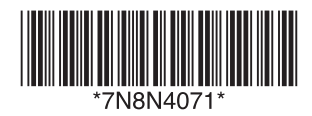